### **Computational Engineering 2014 - D-MAVT**

- What is Computational Engineering?
	- Computational Methods + Programs => Applications
	- Solve numerical problems **accurately** and **efficiently** using **computer programs**
- Today: introduction to "programs"
	- Recap of **C++ basics** taught in "Informatik I" by Prof. Gross
	- Demonstration of UNIX/Linux shell (**Terminal**) and programming examples
- Next week Prof. Koumoutsakos will introduce Computational Engineering and the course in general
- More infos on course webpage: <http://www.cse-lab.ethz.ch/index.php/teaching/42-teaching/classes/595-computation-engineering-2014>
	- Coming Soon: Exercise groups, Exercise 0, Updated VirtualBox from Info I
- We will work on **Linux** machines provided by ETH. Full support will be provided **exclusively** for such environment.
- The **final exam will be carried out on ETH machines**
	- many available in computer rooms: [https://www1.ethz.ch/id/services/list/comp\\_raum\\_stud/arbeitsraeume](https://www1.ethz.ch/id/services/list/comp_raum_stud/arbeitsraeume)
- **Makefile**-based projects
- **Goal 1: C++** programming for simulations
	- simulations within the realm of particle methods
- **Goal 2: work with external tools**, open-source libraries, shell scripts and makefiles

#### **Exercises and practice hours**

- How to pass this course:
	- Pass the exam and that's it...
	- No "Testat", no pass/fail, no exercise corrections => Autonomous work
	- **• Programming can only be learnt by doing it**
	- **• WISH :** If you have done the exercises **on your own** you will PASS the class
- Exercise sessions
	- Hints for exercises will be provided
	- Programming demonstrations might be given <= **ask questions to your assistant**
- Exercises are not corrected but a practice hour will be offered in the computer room **HG E27** (Thursdays, 17:15 - 18:00)
	- Exercises will be put online Mondays before the exercise sessions
	- Master solutions for the exercises will be put online the following week

#### **C++ Basics**

- Informatik I slides available at [http://graphics.ethz.ch/teaching/info1\\_13/notes.php](http://graphics.ethz.ch/teaching/info1_13/notes.php)
	- "Fast Forward (May 31)" (1-22), "Functions II (April 18)" (1-8), "Klassen (April 25)"
- Important knowledge for this class:
	- **cout** and other streams => important for test codes (console and file output)
	- Pointers and dynamic memory allocation (**new, delete**)
	- References **&** (vs Pointers \*)
	- **classes**: constructors, initialization lists, destructors, operators
	- **function calls**: pass parameters and results by value & by reference
	- **const** keyword
	- **Abstraction** (no need to look at and understand every line of code...ever!)
- Later in this class: STL, inheritance and templates
- Trained mainly by doing exercises

#### **const revisited**

```
int i = 5;
const int ci = 10;
ci = i; // NOT OK (ci is constant)
i = ci; // OK (can copy constant value)
const int ci2 = i; // OK
int * pi = 6i;*pi = 5; // OK
pi = 6i; // OK
const int * pi2 = \&i;*pi2 = 5; // NOT OK (*pi2 is constant)
pi2 = 6i; // OK (pi2 is not constant)
int const * pi3 = \&i; // same as pi2
int * const pi4 = \&i;
*pi4 = 5; // OK (*pi4 is not constant)
pi4 = 6i; // NOT OK (pi4 is constant)
const int * const pi5 = \&i;
*pi5 = 5; // NOT OK
pi5 = 6i; // NOT OK
```
- const = assigned once, never changed anymore
	- assignment itself can be done using a runtime variable!

• for complex pointer types **const refers to whatever is left** (!) of the keyword (unless const is left-most: then it refers to first part)

### **Classes - what's this?**

```
}
class Stock {
   float value;
public:
   float getValue() {
     return value;
     // equivalent: return this->value;
   }
   void setValue(float f) {
    value = f;
    // equivalent: this->value = f;
   }
  Stock* getMax(Stock* other) {
     if (other->value > value) {
       return other;
     } else {
       return this;
 }
 }
};
```

```
int main() {
   Stock s1;
  s1.setValue(10);
   Stock s2;
  s2.setValue(20);
  Stock* smax1 = s1.getMax(\&s2);
  Stock* smax2 = s2.getMax(\&s1);
   cout << smax1->getValue() << endl;
   cout << smax2->getValue() << endl;
   return 0;
```
Side note: can be done more elegantly using references "Stock &"

```
• object x of type X \Rightarrow "X x," \Rightarrow call with "x.f()"
```
- pointer: " $X * x$ ;" => call with "x->f()" (shorthand for " $(*x)$ .f()")
- whenever "x.f()" is called function f gets hidden argument "this" with  $*$ this  $= x$

## **Classes - constructors and initialization lists**

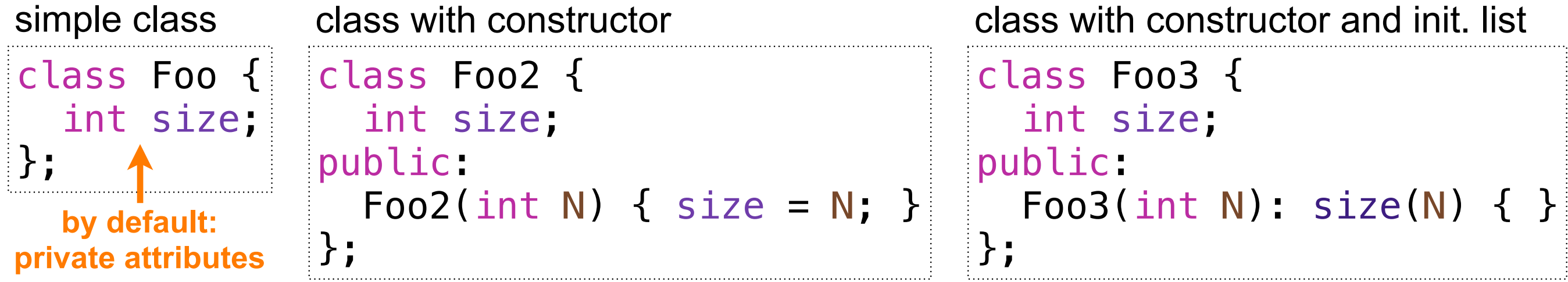

- If no constructor implemented, C++ provides one => "Foo f;" OK
	- If any constructor implemented, those have to be used  $\Rightarrow$  e.g. "Foo2 f2(2);"
- Initialization list
	- consider difference between "int i;  $i = 1$ ;" and "int  $i = 1$ ;" (or equivalently "int  $i(1)$ ;")
	- same difference when using initialization list
	- more relevant for custom types like Foo2:
		- can only work with initialization list since "Foo2 f;" is undefined but "Foo2  $f = N$ ;" (or equivalently "Foo2 f(N);") is OK

```
class FooFoo {
   Foo2 f;
public:
  FooFoo(int N): f(N) { }
};
```
#### **Classes - destructor**

#### bad class

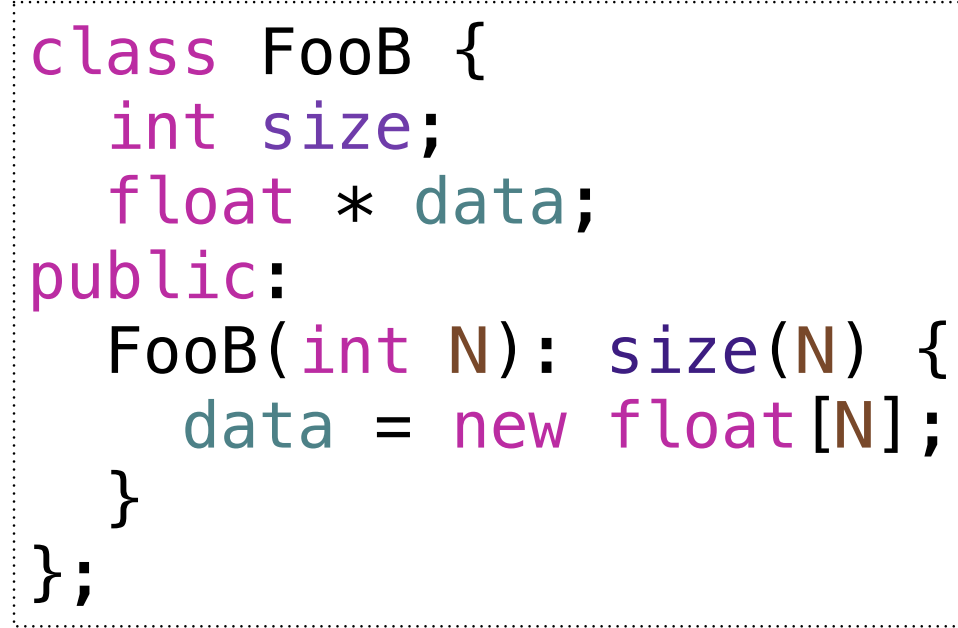

- class FooG { int size; float  $*$  data; public: FooG(int N): size(N) { data = new float[N]; **destructor** }  $\sim$ FooG() { delete[] data; } }; good class
- Whenever there's a "new", there must be a "delete"
- "new" in constructors are cleaned up in the destructor
	- destructor is called when variable goes out-of-scope or when its deleted scope defined by  $\bigoplus$  FooG f(10); FooG  $*$  pf = new FooG(10); delete pf; // \*pf destructor (delete) scope defined by {} } // f destructor at } (out-of-scope)

## **Classes - const function**

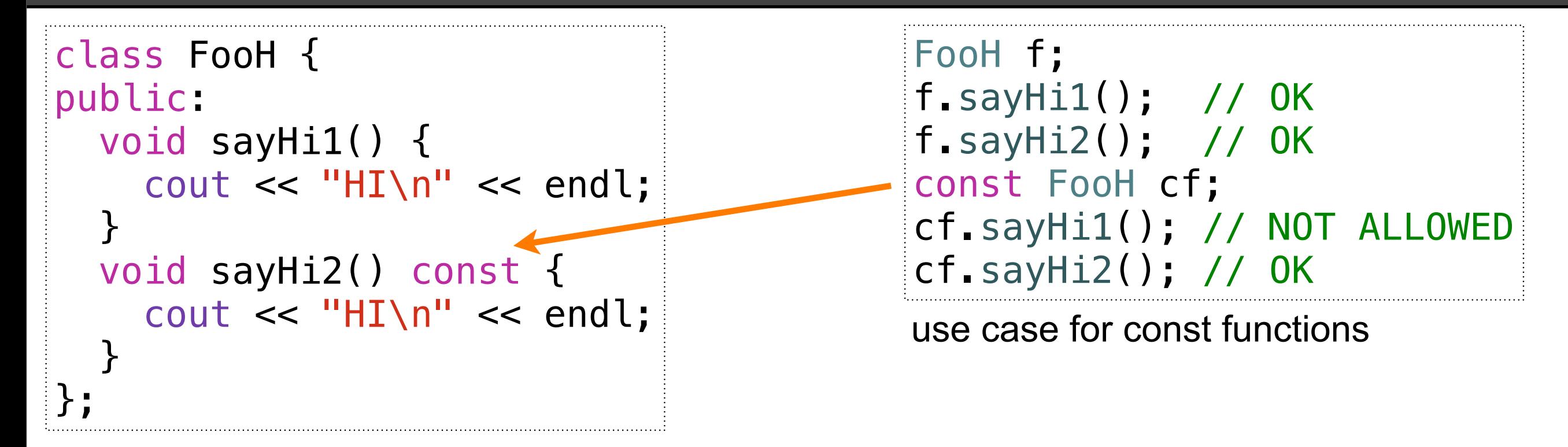

- "const" after function signature means that "this" will not change when function is called
	- allows you to call things on variables of type "const FooH cf;"
- This would not compile: class FooHB { int a; public: void bad() const {  $a = 1$ ; // NOT ALLOWED } };

# **Classes - return (!) by reference**

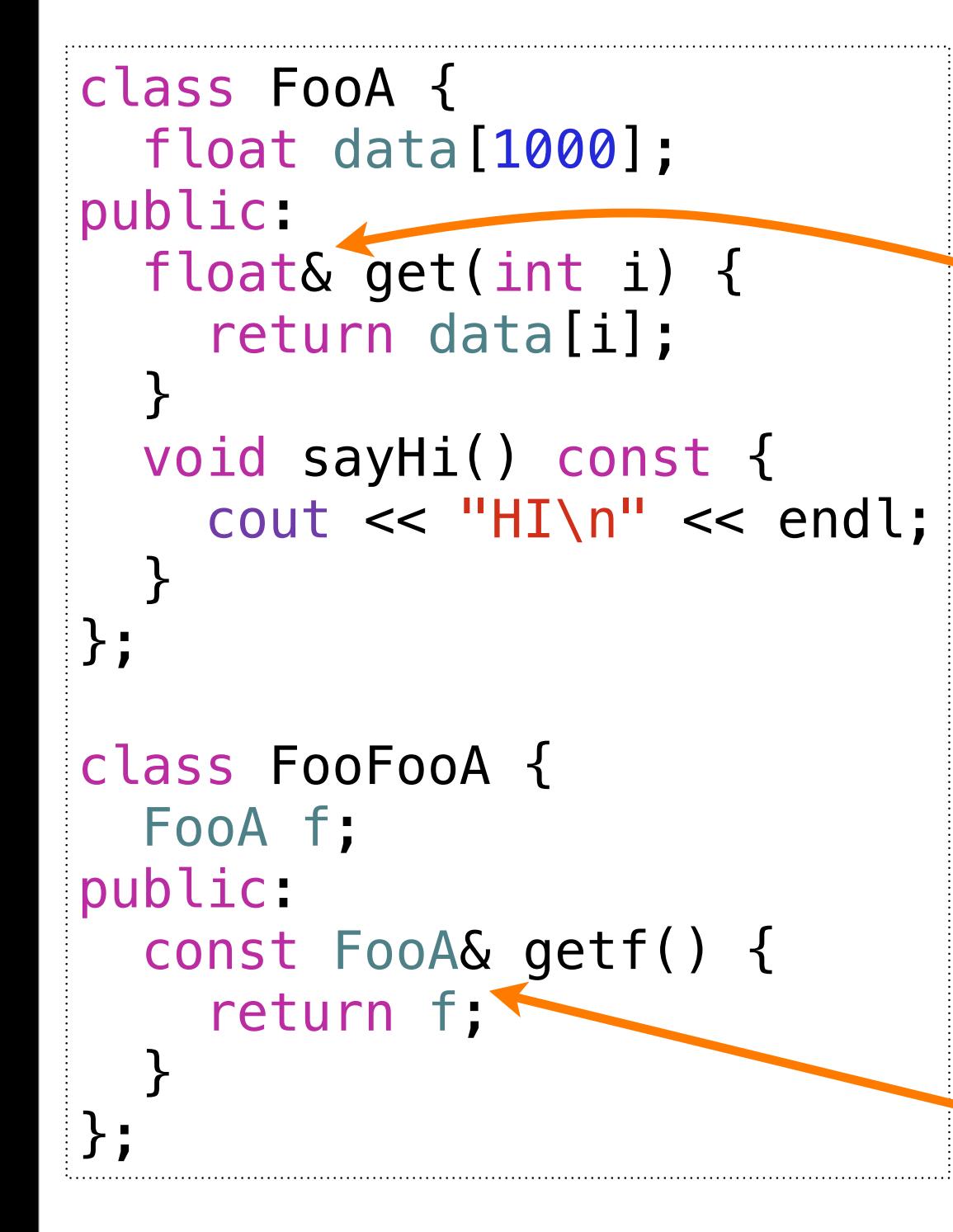

- Use case 1: change class variables FooA f;  $f.get(1) = 10;$
- Use case 2: return reference instead of copy of object
	- useful if object has lots of data (expensive to copy)
	- "const" makes sure we get unchangeable reference

FooFooA ff; ff.getf().sayHi();

# **Classes - return (!) by reference with [] operator**

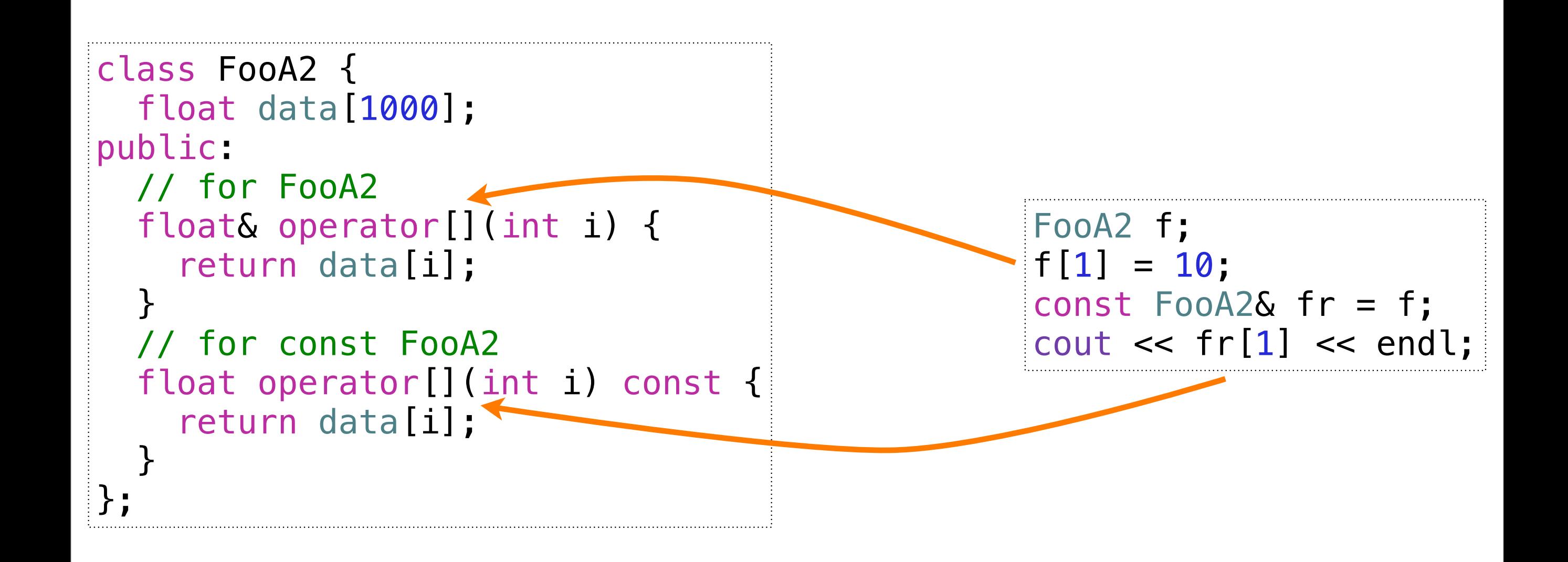

- Using operator overloading for a more elegant "get" method
- operatorX can be used to override behavior of C++ operator X

## **Classes - copying data**

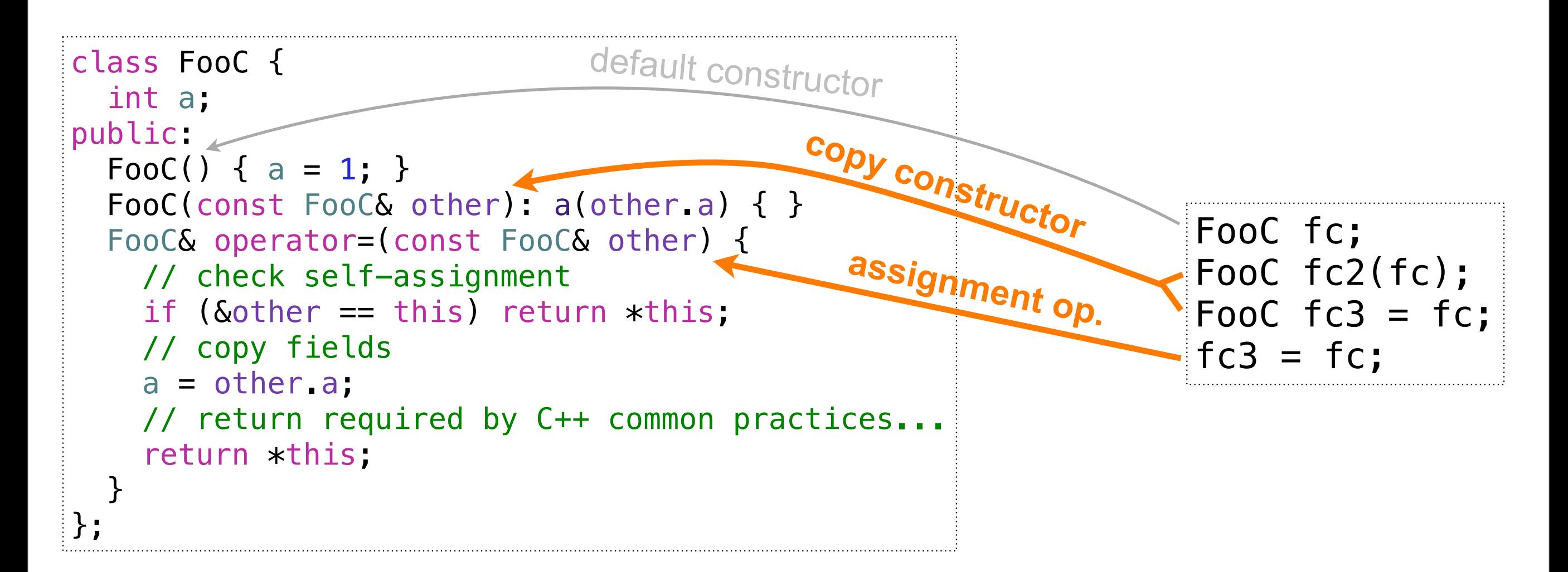

- Copy constructor: construct object as a copy of other one
- Assignment operator: overwrite object with data from other one
- C++ provides default copy constructor and assignment operator that do exactly what the ones here do
	- important in combination with pointers and dynamic data allocation (see Container)

#### **Examples (codes will be put on webpage)**

- **test.cpp**: mini test code with "int main()" for simple tests
	- pointers, references, const
- **commandline.cpp**: "int main(int argc, char \*\* argv)"
	- argc is number of command line tokens (space-delimited strings) (e.g. "./a.out -c -v bla" has  $\arg c = 4$  tokens "./a.out", "-c", "-v" and "bla")
	- argy[i] returns the token as a C string (char\*) ( $i = 1$ .argc)
	- can also use "char \* argv[]" instead of "char \*\* argv" and add "const" everywhere
- **container.cpp**: Container class
	- constructors, initialization lists, operators, function calls

## **Code layout**

- **Main** program (commonly main.cpp)
	- contains main function ("int main()" or "int main(int argc, const char \* argv[])")
- Header files **\*.h**
	- declare classes and functions <= *HINT: usually enough to understand what it does*
- Source files **\*.cpp**
	- define functions (and global data) <= *HINT: only look at it if really, really necessary*
- Simple compilation of codes with multiple cpp files:
	- "g++ \*.cpp" => generates executable "a.out" => execute with " $\Delta$ .out"
- Advanced compilation: Makefile (provided by us in exercises)
	- compile with "make"
- Example: Container folder (equivalent to container.cpp)

## **Common coding issues**

- I am not sure, what code ... does. How can I find out?
	- FIRST: do you really need to know? If not, forget it and move on...
	- meaning of C++ commands: check [www.cppreference.com](http://www.cppreference.com) or [www.cplusplus.com](http://www.cplusplus.com)
	- custom commands: check header, comments and use common sense...
- Within a larger code: I am not sure if my addition ... works.
	- Test it! Either add code and see what happens (carefully) or (often better) write a **mini test code** to try it out.
- I am not sure how to solve a seemingly common problem.
	- Check the Internet if someone has solved it before. **Don't reinvent the wheel**.
		- But: don't copy blindly! Test with a small example whether it works for you.
	- E.g. reading in a file:
		- check tutorials:<http://www.cplusplus.com/doc/tutorial/files/>
		- look at solutions, find the one that suits your problem and adapt it to your needs